# **Jak wypełnić formularz SD-Z2?**

# **1) Dane identyfikacyjne**

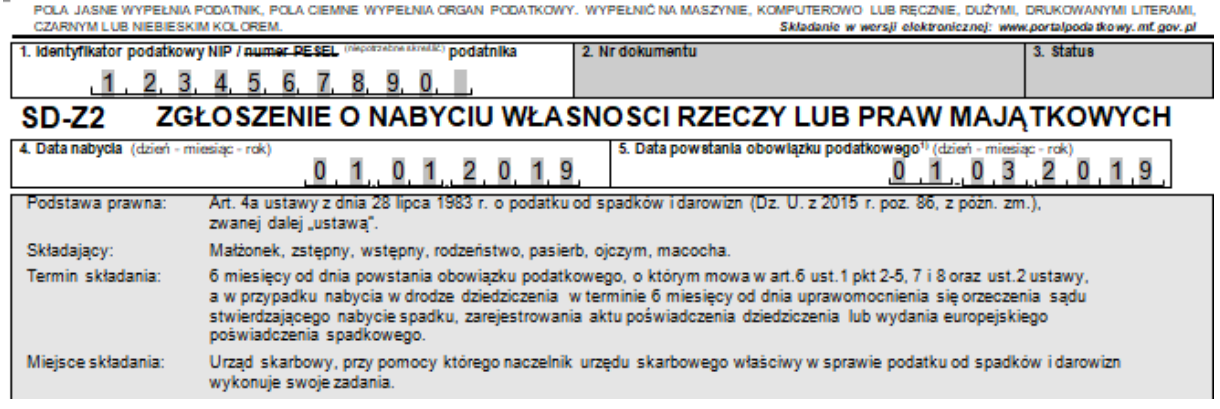

W rubryce nr 1 należy wpisać numer identyfikacji podatkowej NIP, a jeśli się go nie posiada, to numer PESEL.

Kolejną rubryką nas interesującą jest rubryka nr 4, w której należy wpisać datę nabycia prawa. W naszym przykładzie dniem nabycia prawa jest dzień otwarcia spadku, a więc 1 stycznia 2019r.

W rubryce dotyczącej daty powstania obowiązku podatkowego należy wpisać dzień przyjęcia spadku, a więc w tym przykładzie 1 marca 2019r.

### **2) Miejsce i cel składania zgłoszenia**

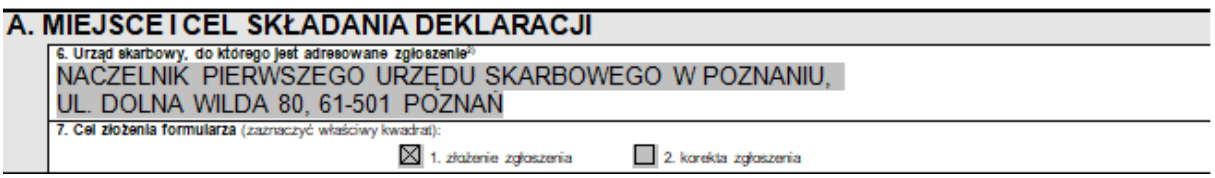

W rubryce nr 6 należy wpisać nazwę i adres organu, do którego kierujemy zgłoszenie. W przypadku spadku właściwy będzie Urząd Skarbowy miejsca zamieszkania spadkobiercy. W naszym przykładzie załóżmy, że właściwy jest urząd w Poznaniu.

W rubryce nr 7 należy wskazać kratkę "złożenie zgłoszenia.

#### **3) Dane identyfikujące i adres zamieszkania podatnika**

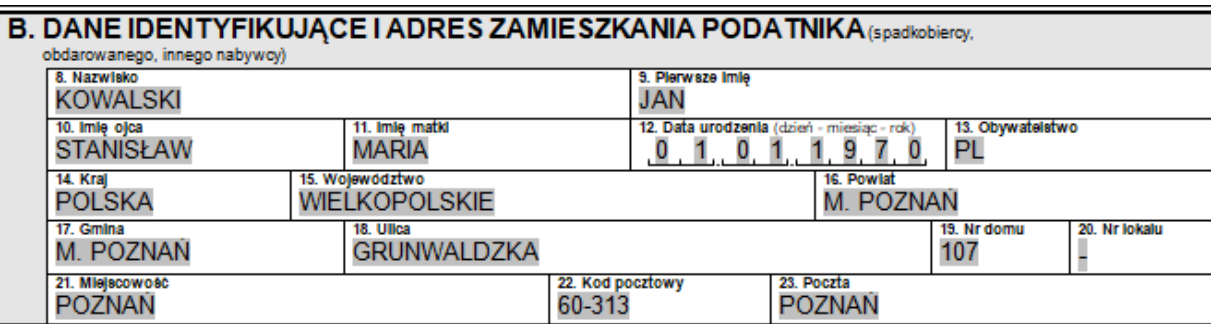

W polu B należy uzupełnić swoje dane oraz adres zamieszkania.

#### **4) Dane identyfikujące i adres zamieszkania spadkodawcy**

#### C. DANE IDENTYFIKUJACE I ADRES ZAMIESZKANIA SPADKODAWCY, DARCZYNCY LUB INNEJ OSOBY, OD KTÓREJLUB PO KTÓREJ ZOSTAŁY NABYTE RZECZY LUB PRAWA MAJATKOWE 3 24. Identyfikator podatkowy NIP / numer PESEL  $0 \t1 \t0 \t1$ 1  $1 \t1 \t1$  $\overline{A}$ 5. 1 25 Nazwisko **KOWALSKI STANISŁAW** 28. Imle matkl 29. Data urodzenia 27, imie olca (dzień - miesiac - rok) **MARIUSZ** ANNA  $\overline{1}$  $0^{\circ}$  1 1 9 4 5 Ō 30. Kraj<br>POLSKA 31. Województwo 32. Powlat WIELKOPOLSKIE M. POZNAŃ 33 Gmina 34 Ulles 35 Nr do 36. Nr lokalu M. POZNAŃ **GRUNWALDZKA** 107 37. Miejscowoś 38. Kod poc 39. Poczta **POZNAN POZNAN** 60-313

W polu C należy uzupełnić dane oraz adres spadkodawcy.

# **5) Tytuł nabycia praw majątkowych**

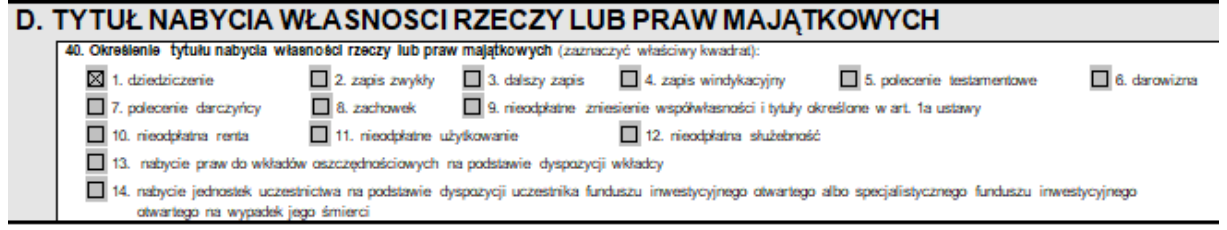

W rubryce nr 40 należy zaznaczyć kwadrat dotyczący dziedziczenia (nr 1).

### **6) Rodzaj dokumentu potwierdzającego nabycie praw majątkowych**

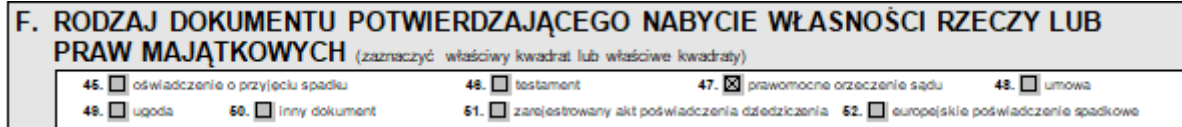

W naszym przypadku dotyczącym dziedziczenia praw udziałowych w spółce z o.o. pomijamy pole E, które nie dotyczy tej sprawy i uzupełniamy pole F zaznaczając kwadrat dotyczący prawomocnego orzeczenia sądu (nr 47). Wynika to z tego, że w naszym przykładzie nabycie spadku zostało stwierdzone prawomocnym orzeczeniem sądu.

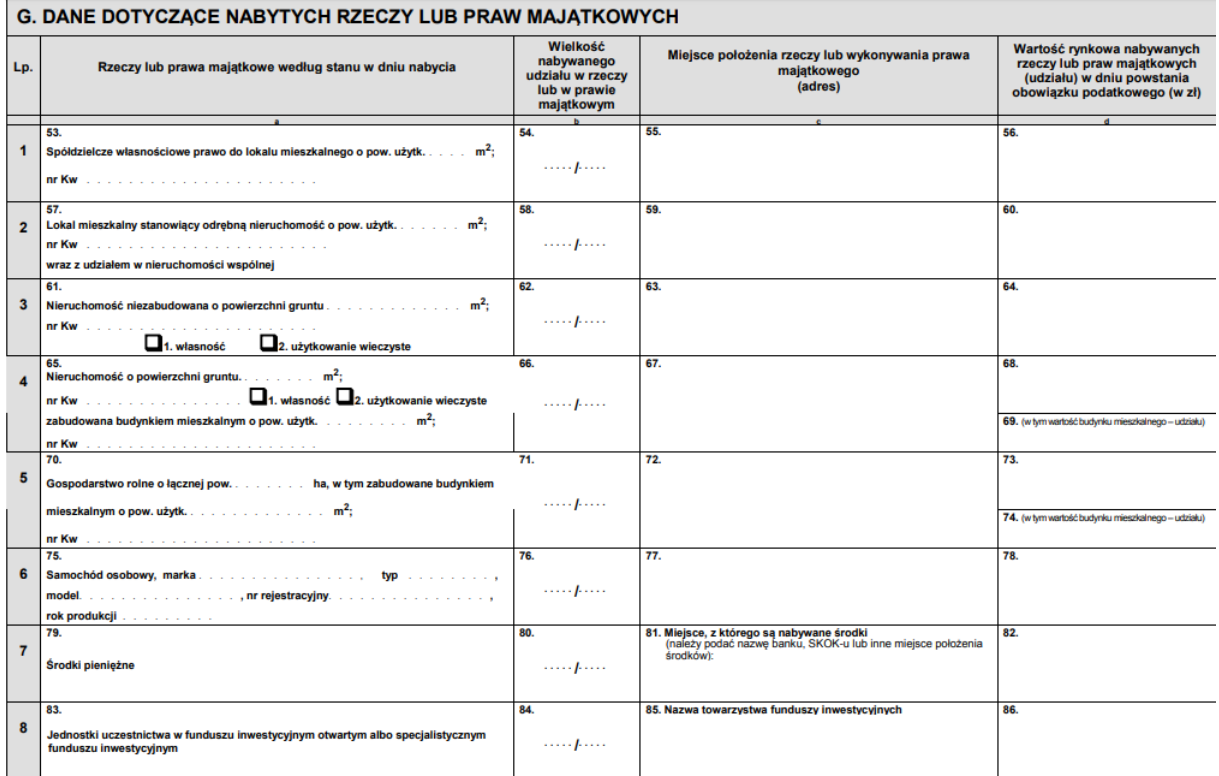

# **7) Dane dotyczące nabytych praw majątkowych**

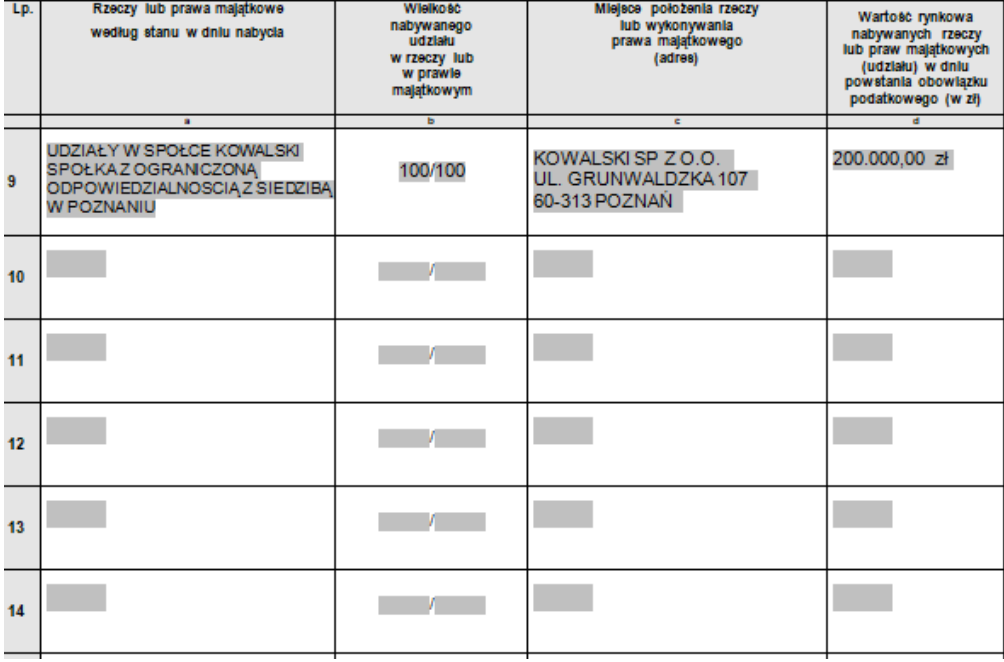

W polu G trzeba pominąć pierwsze 8 punktów, które nie dotyczą udziałów w spółce z o.o. i samodzielnie uzupełnić rubryki dotyczące określenia nabytego prawa majątkowego, wielkości nabywanego udziału w prawie majątkowym, miejsca wykonywania prawa majątkowego oraz wielkości nabywanych praw majątkowych.

Na samym dole znajduje się rubryka nr 87, w której wpisujemy łączną wartość nabywanych praw majątkowych, która w naszym przykładzie wynosi 200.000,00 zł.

# **8) Dane dotyczące stosunku osobistego nabywcy do spadkodawcy**

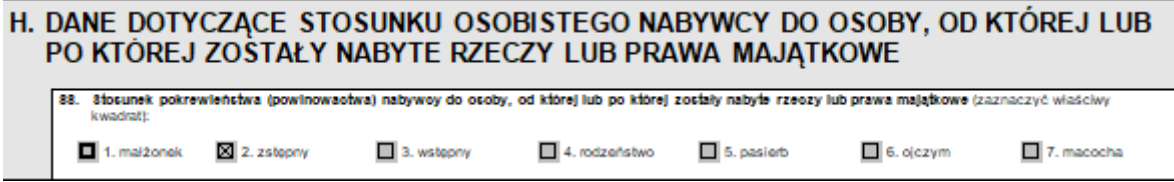

W polu H, należy zaznaczyć kratkę nr 2 "zstępny", co wynika z tego, że spadkodawcą jest rodzic.

### **9) Podpis nabywcy**

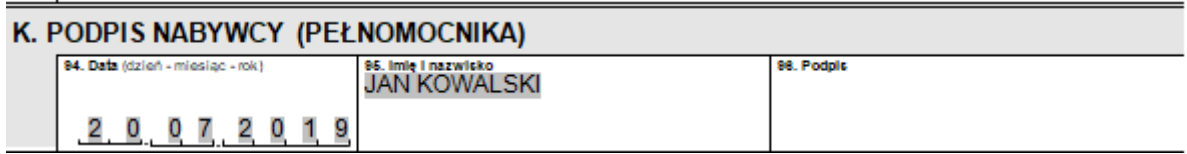

W polu K należy wypełnić datę zgłoszenia, imię i nazwisko nabywcy oraz jego podpis (ewentualnie pełnomocnika).